## **FORMACIÓN ONLINE**

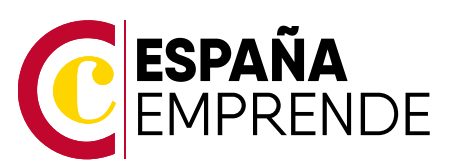

# **EXCEL AVANZADO Y DE NEGOCIOS**

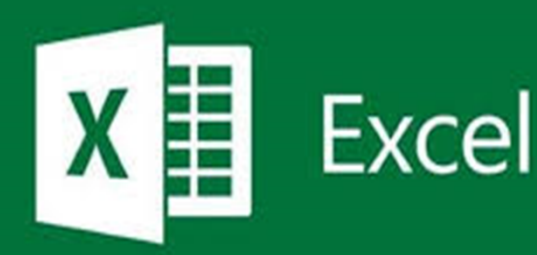

#### $\bullet$

**DURACIÓN**

250 horas (2 meses y medio)

#### $\bullet$

**METODOLOGÍA**

Formación online a través de plataforma

#### $\bullet$

#### **PRECIO**

Gratuito

 $\bullet$ 

#### **REQUISITOS FINALIZACIÓN**

- Visualización: + 75% contenidos en plataforma
- Evaluación final: Realizar prueba

 $\bullet$ 

#### **TITULACIÓN OBTENIDA**

Diploma acreditativo

#### $\bullet$ **OBJETIVOS**

- Saber identificar los distintos tipos de referencias existentes en Excel.
- Explicación de las distintas funciones más usadas en Excel.
- Que son los Filtros, filtrar y encontrar información.
- Utilizar correctamente la herramienta.
- Validación de datos.
- ¿Qué son las tablas de datos?
- Tablas dinámicas.
- Formularios. Creación de los distintos controles de formulario.
- Que es una macro. La grabadora de macros.
- Uso de Excel en el ámbito empresarial:
	- elaborar cuadros estadísticos e informes de bases de datos
	- aplicar funciones matemáticas, estadísticas, financieras, de texto, etc.
	- administrar datos de negocios utilizando listas
	- crear tablas y gráficos dinámicos, emplear la función solver y macros

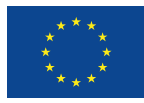

UNIÓN EUROPEA Fondo Social Europeo<br>El FSE invierte en tu futuro

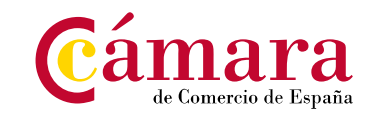

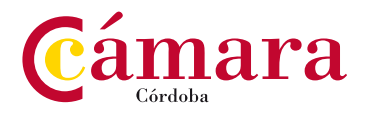

## **Programa**

- 1. Introducción a Office
	- Las aplicaciones de Office.
	- Office Online.
	- Apps de Office para dispositivos móviles.
	- El entorno de trabajo.
	- Otros elementos del entorno.
	- Vistas previas activas.
	- Iniciar sesión.
	- Salir del programa.
- 2. Trabajo con documentos
	- Abrir documentos.
	- Crear nuevos documentos.
	- Guardar documentos.
	- Documentos de versiones anteriores de Office.
- 3. Obtener ayuda y otros recursos
	- El sistema de ayuda.
	- Imágenes en línea.
	- Propiedades de los archivos.
	- Buscar archivos.
	- Cortar, copiar y pegar.
	- El Portapapeles de Office.
- 4. Introducción y objetivos del nivel básico
	- Introducción.
	- Objetivos.
- 5. Introducción a Excel
	- Para qué sirve Excel.
	- Partes principales del programa.
	- Otros elementos del entorno.
	- El primer libro.
	- Salir de Excel.
- 6. Libros y hojas
	- Libros y hojas en excel.
	- Moverse por las hojas.
	- Crear y eliminar hojas.
	- Mover y copiar hojas.
	- Guardar libros.

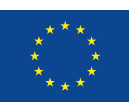

UNIÓN EUROPEA Fondo Social Europeo<br>El FSE invierte en tu futuro

- de Comercio de España
- mara
- 7. Introducir datos (I)
	- Datos en excel.
	- Formas de introducir datos.
	- Introducir números y texto.
	- Introducir fechas.
	- Insertar símbolos.
- 8. Introducir datos (II)
	- Rellenar un grupo de celdas.
	- Crear series.
	- Crear tendencias.
	- Revisar la ortografía.
- 9. Modificar hojas
	- Editar celdas.
	- Cortar, copiar y pegar.
	- Cortar y copiar con el ratón.
	- Insertar y eliminar celdas.
	- Buscar y reemplazar.
- 10. Organizar e imprimir hojas
	- Ventanas.
	- Configurar página.
	- Saltos de página.
	- Imprimir.
- 11. Formato de celdas
	- Concepto de formato de celdas.
	- Anchura y altura de celdas.
	- Alineación de datos.
	- Fuentes de texto.
	- Bordes y rellenos
- 12. Fórmulas
	- Qué son las fórmulas.
	- Referencias a celdas.
	- Referencias a otras hojas.
	- Mover y copiar fórmulas.
	- Nombres en las fórmulas.

## **Programa**

#### 13. Funciones

- Qué son las funciones.
- Suma automática.
- Insertar una función.
- Insertar referencias.
- Funciones anidadas.
- Trabajo con documentos

#### 14. Formato avanzado de celdas

- Formatos de número.
- Formatos personalizados.
- Estilos de celda.
- Buscar por formato.
- 15. Temas y formato condicional
	- Trabajar con temas.
	- Aplicar formatos condicionales.
	- Formato condicional avanzado.
	- Insertar dibujos e imágenes.
- 16. Edición de hojas
	- Pegado especial.
	- Organizar con paneles.
	- Ocultar filas, columnas y hojas.
	- Comparar libros.

#### 17. Crear gráficos

- Introducción.
- Creación del gráfico.
- Cambiar el aspecto.
- Elementos del gráfico.
- Formato de elementos.
- Añadir datos.
- 18. Colocar datos en la Web
	- Insertar hipervínculos.
	- Moverse entre los vínculos.
	- Guardar como página web.
	- Otros formatos de archivo.
- 19. Colocar datos en la Web
	- Insertar hipervínculos.
	- Moverse entre los vínculos.
	- Guardar como página web.
	- Otros formatos de archivo.
- 20. Matrices y referencias externas
	- Fórmulas de matriz.
	- Constantes matriciales.
	- Referencias externas (vínculos).
	- Trabajo con referencias externas.
- 21. Listas
	- Conceptos básicos.
	- Autocompletar.
	- Formularios.
	- Ordenar listas.
	- Validación de datos.
	- Extender formatos y fórmulas.
- 22. Filtros y tablas
	- Filtrar datos.
	- Filtro avanzado.
	- Copiar datos filtrados.
	- Trabajar con listas filtradas.
	- Trabajar con tablas.
- 23. Subtotales
	- Subtotales automáticos.
	- Organización de subtotales.
	- Gráficos con subtotales.
	- Totales avanzados.
- 24. Trabajo con fórmulas
	- Errores en las fórmulas.
	- Auditoría de fórmulas.
	- 3.Insertar notas, comentarios y ecuaciones.
	- Control del cálculo.
	- Funciones de búsqueda.

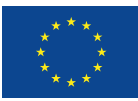

UNIÓN EUROPEA Fondo Social Europeo<br>El FSE invierte en tu futuro

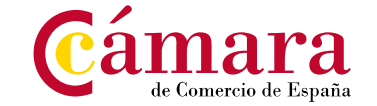

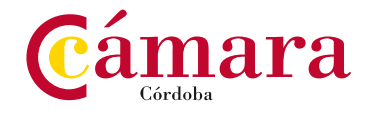

## **Programa**

- 25. Temas avanzados sobre gráficos
	- Gráficos 3D y plantillas de gráfico.
	- Elementos del gráfico.
	- Datos en un eje secundario.
	- Usar imágenes en gráficos.
	- Minigráficos.
	- Impresión de gráficos.

#### 26. Acceso a datos externos (I)

- Acceso a archivos de texto.
- Bases de datos de access.
- Actualizar los datos.
- Acceso a datos de la web.
- 27. Acceso a datos externos (II)
	- Orígenes de datos disponibles.
	- Una consulta sencilla.
	- Transformaciones más complejas.
	- Combinar tablas.
- 28. Plantillas y vistas
	- Qué son las plantillas.
	- Crear plantillas.
	- Vistas personalizadas.
	- Zoom y otras vistas.
	- Propiedades del libro.
	- Proteger el libro.
- 29. Colaborar con otros usuarios
	- Protección del trabajo.
	- Crear un libro compartido.
	- Trabajar en un libro compartido.
- 30. Tablas y gráficos dinámicos
	- Crear tablas dinámicas.
	- Trabajo con tablas dinámicas.
	- Segmentación de datos.
	- Actualización y gráficos dinámicos.
	- Consolidación de datos.
- 31. Análisis de datos y macros
	- Búsqueda de objetivos.
	- Tablas de datos.
	- Escenarios.
	- Solver.
	- Macros.
- 32. XML y Excel
	- Qué es XML.
	- Asignaciones XML.
	- Importar datos XML.
	- Abrir documentos XML.
- 33. Formularios
	- Elementos de formularios.
	- Marcar opciones.
	- Otros controles.
	- Trabajar con formularios.
- 34. Uso de funciones comunes (I)
	- Varias formas de hacer lo mismo.
	- Contar celdas en blanco.
	- Consolidar con referencias 3D.
	- Anidar funciones SI.
- 35. Uso de funciones comunes (II)
	- Calcular totales con fórmulas.
	- Totales con criterios.
	- Condiciones.
	- Buscar registros.
	- Pago de intereses y de capital.
	- Rentabilidad de una inversión.

mara

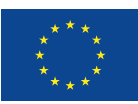

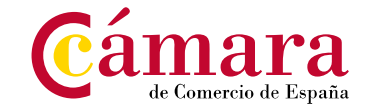